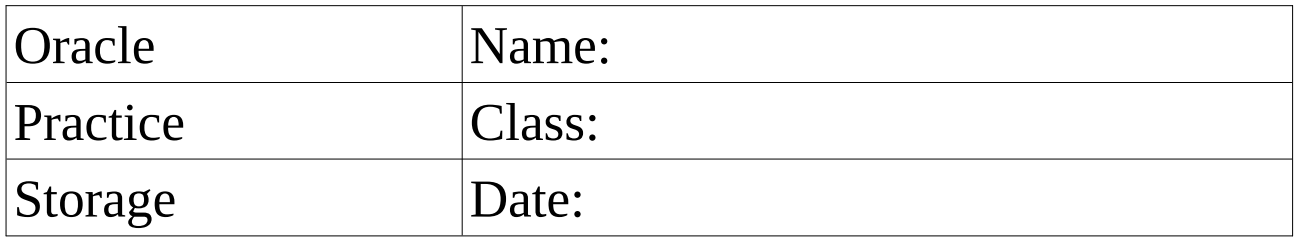

Set the database to the **ARCHIVED LOG MODE** and restart it.

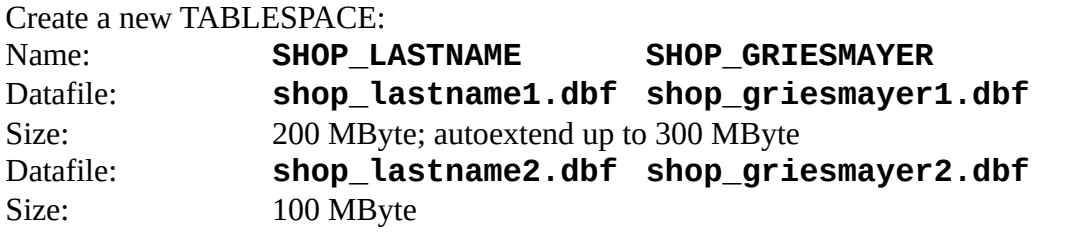

Keep the SQL-Statements for this task!

Create a new USER: Name: **LASTNAME GRIESMAYER** The user should use the tablespace **SHOP\_LASTNAME**. /\* DROP USER **GRIESMAYER** CASCADE; \*/ CREATE USER **GRIESMAYER** PROFILE "DEFAULT" IDENTIFIED BY "oracle" DEFAULT TABLESPACE **SHOP\_GRIESMAYER** TEMPORARY TABLESPACE TEMP ACCOUNT UNLOCK; GRANT SELECT ANY DICTIONARY TO **GRIESMAYER**; GRANT UNLIMITED TABLESPACE TO **GRIESMAYER**; GRANT CONNECT TO **GRIESMAYER**; GRANT RESOURCE TO **GRIESMAYER**;

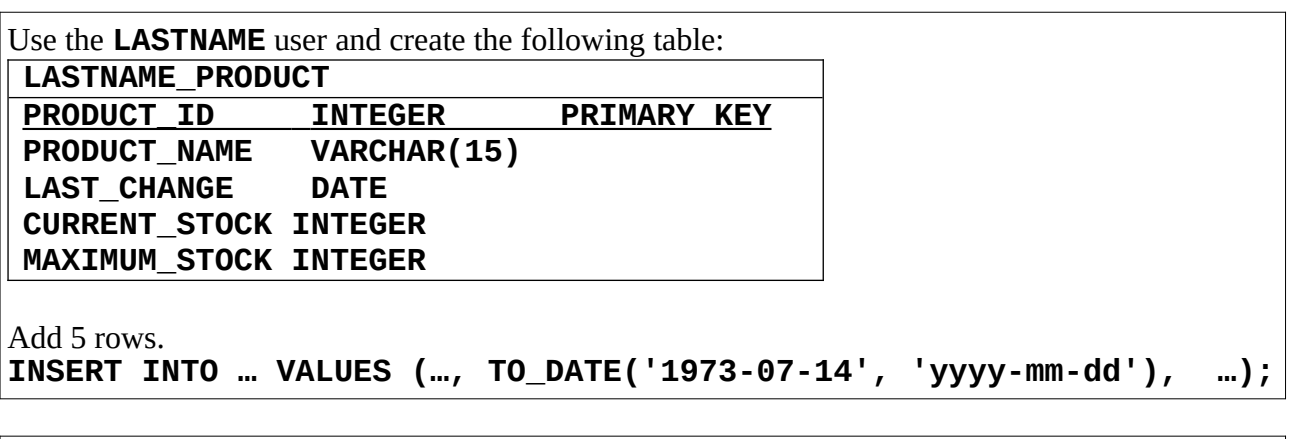

Check the datafiles in the shell. Remove the datafiles and let Oracle recover the information!